$<<$ RealFlow $>$ 

<<RealFlow >>

, tushu007.com

- 13 ISBN 9787121049712
- 10 ISBN 7121049716

出版时间:2008-1

页数:291

PDF

更多资源请访问:http://www.tushu007.com

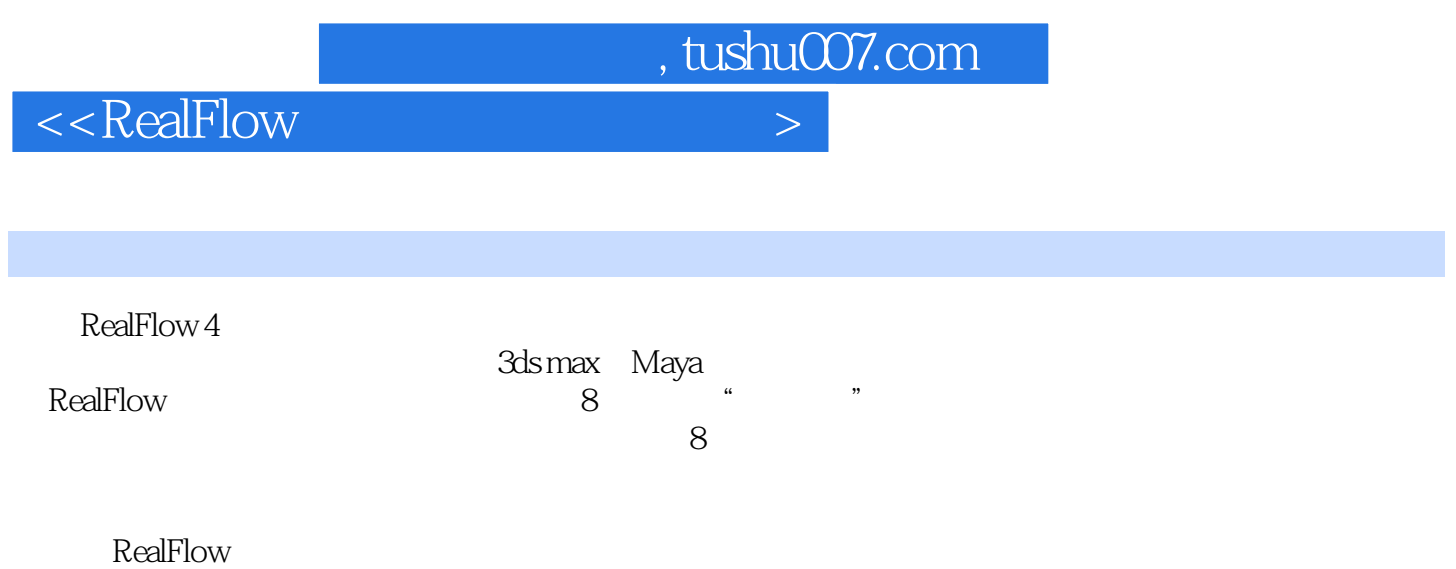

 $,$  tushu007.com

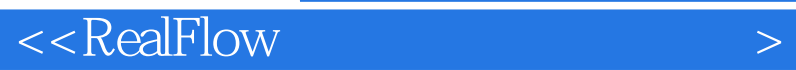

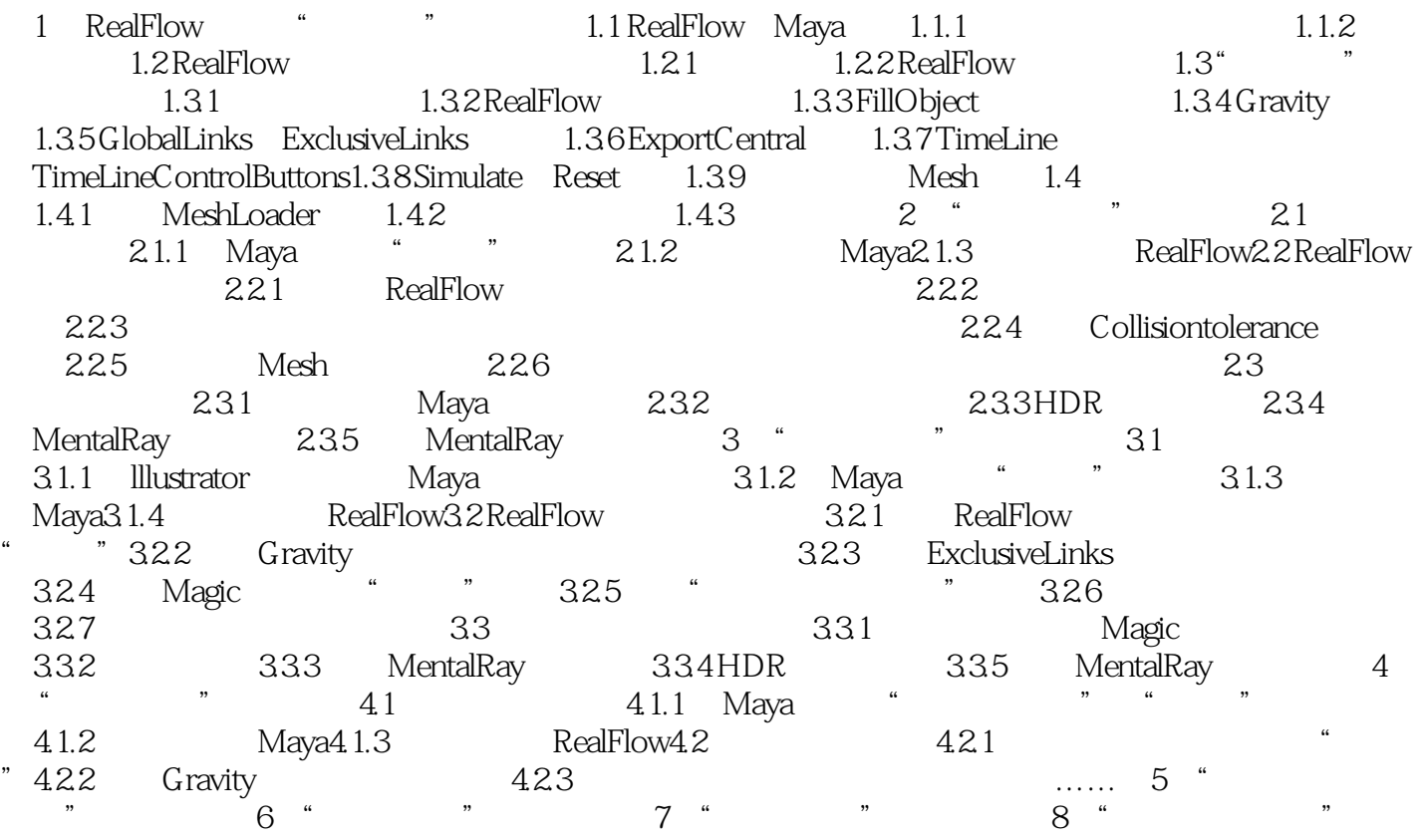

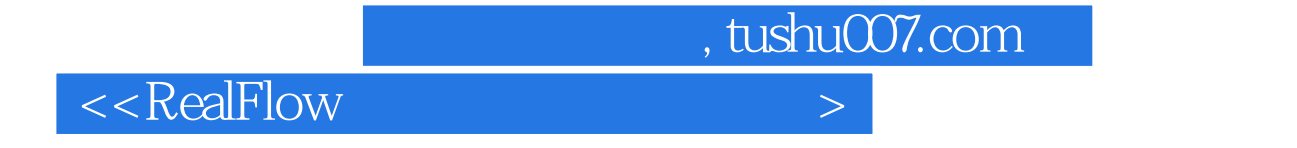

本站所提供下载的PDF图书仅提供预览和简介,请支持正版图书。

更多资源请访问:http://www.tushu007.com